Муниципальное бюджетное общеобразовательное учреждение «Основная общеобразовательная школа с. Лубяное-Первое Чернянского района Белгородской области»

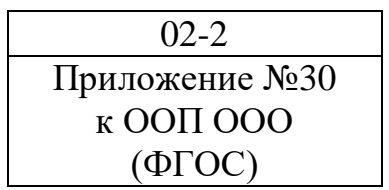

**Рабочая программа внеурочной деятельности «3D – моделирование и прототипирование» 7- 8 класс**

# **1. Результаты освоения курса внеурочной деятельности**

# *Предметные:*

- освоят элементы технологии проектирования в 3D-системах и будут применять знания и умения при реализации исследовательских и творческих проектов;
- приобретут навыки работы в среде 3D-моделирования и освоят основные приемы и технологии при выполнении проектов трехмерного моделирования;
- освоят основные приемы и навыки создания и редактирования чертежа с помощью инструментов 3D-среды;
- овладеют понятиями и терминами информатики и компьютерного 3Dпроектирования:
- овладеют основными навыками по построению простейших чертежей в среде 3Dмоделирования:
- научатся печатать с помощью 3D принтера базовые элементы и по чертежам готовые модели.

## *Метапредметные:*

- смогут научиться составлять план исследования и использовать навыки проведения исследования с 3D моделью:
- освоят основные приемы и навыки решения изобретательских задач и научатся использовать в процессе выполнения проектов;
- усовершенствуют навыки взаимодействия в процессе реализации индивидуальных и коллективных проектов;
- будут использовать знания, полученные за счет самостоятельного поиска в процессе реализации проекта;
- освоят основные этапы создания проектов от идеи до защиты проекта и научатся применять на практике;
- освоят основные обобщенные методы работы с информацией с использованием программ 3D-моделирования.

## *Личностные:*

- смогут работать индивидуально, в малой группе и участвовать в коллективном проекте;
- смогут понимать и принимать личную ответственность за результаты коллективного проекта;
- смогут без напоминания педагога убирать свое рабочее место, оказывать помощь другим учащимся;
- будут проявлять творческие навыки и инициативу при разработке и защите проекта;
- смогут работать индивидуально, в малой группе и участвовать в коллективном проекте;
- смогут взаимодействовать с другими учащимися вне зависимости от национальности, интеллектуальных и творческих способностей.
- **2. Содержание курса внеурочной деятельности «3D – моделирование и прототипирование»**

# **7 класс**

#### **Раздел 1 Введение в технологию трехмерной печати**

**Тема:** Основные технологии 3-D печати

**Теория:** Техника безопасности. Аддитивные технологии. Экструдер и его устройство. Основные пользовательские характеристики 3D- принтеров. Термопластики. Технология 3D печати.

**Практика:** Подготовить рассказ об одной из технологий 3D печати с использованием мультимедиа презентации.

**Тема:** Первая модель в OpenSCAD

**Теория:** Характеристика программы для трехмерного моделирования. Твердотельное моделирование. Настройка программы. Интерфейс и основы управления.

**Практика:** Установить программы OpenSCAD и выполнить настройки программы. Самостоятельно провести исследование по управлению мышью и клавиатурой.

#### **Тема:** Печать модели на 3D принтере

**Теория:** Использование системы координат. Основные настройки для выполнения печати на 3D принтере. Подготовка к печати. Печать 3D модели.

**Практика:** Подготовка к печати и печать 3D модели с использованием разных программ.

## **Раздел 2 Конструктивная блочная геометрия**

**Тема:** Графические примитивы в 3D-моделировании. Куб и кубоид

**Теория:** Создание куба и прямоугольного параллелепипеда. Особенности 3D-печати. Перемещение объектов.

**Практика:** Разработка и создание моделей «Противотанковый «еж», «Пирамида», «Пятерка», «3D».

#### **Тема:** Шар и многогранник

**Теория:** Создание шара. Разрешение. Создание многогранников. Что такое рендеринг. Настройки печати и экспорт в STL-файл.

**Практика:** Создать шар радиусом 20 мм. Исследовать, как генерирует программа OpenSCAD шар при различных значениях параметра.

Создайте простую версию массажера для рук и шарик-антистресс. Подготовить к печати и выполнить печать на 3D-принтере.

**Тема:** Цилиндр, призма, пирамида

**Теория:** Основные понятия: цилиндр, конус, призма и пирамида. Сходство и отличия. Перемещение нескольких объектов. Основные ошибки при моделировании. Команда cylinder.

**Практика:** Создать модели капли и пешки, применив творческие навыки.

**Тема:** Поворот тел в пространстве

**Теория:** Команды и правила поворота тел в программе OpenSCAD. Особенности поворота и масштабирования тел. Правило правой руки. Комментарии к выполнению заданий.

**Практика:** Создание моделей «Вертушка» и «Птица».

**Тема:** Поворот тел в пространстве

**Теория:** Комментарии к выполнению заданий.

**Практика:** Создание моделей «Снеговик», «Собачка» и «Звездочка».

**Тема:** Масштабирование тел

**Теория:** Основные сведения о масштабировании тел. Команда scale. Особенности команды. Что такое коэффициенты масштабирования. Комментарии к выполнению заданий.

**Практика:** Создание моделей «Крючок» и «Сложная пешка».

**Тема:** Вычитание геометрических тел

**Теория:** Конструктивная блочная геометрия. Графические примитивы. Булева разность. Основные команды. Комментарии к выполнению задания.

**Практика:** Создание моделей «Ящичек» и «Кольцо».

**Тема:** Вычитание геометрических тел

**Теория:** Комментарии к выполнению заданий.

**Практика:** Создать модели «Крючок» и «Колючка». Распечатать на 3D-принтере.

**Тема:** Вычитание геометрических тел **Теория:** Комментарии к выполнению заданий. **Практика:** Создать модели «Ладья» и «Погремушка». Распечатать на 3D-принтере.

**Тема:** Вычитание геометрических тел

**Теория:** Комментарии к выполнению заданий.

**Практика:** Создать модели «Кружка», «Разборную модель массажера для рук» и «Брелок «Гитара». Распечатать на 3D принтере.

**Тема:** Пересечение геометрических тел

**Теория:** Булево пересечение. Различные пересечения графических примитивов. Команда intersection. Особенности команды и построения пересечений.

**Практика:** Создание моделей «Ухо» и «Шаблон головы».

**Тема:** Пересечение геометрических тел

**Теория:** Комментарии к выполнению заданий.

**Практика:** Самостоятельная работа. На базе шаблона смоделируйте мультипликационного персонажа. Создание модели «Спиннер».

**Тема:** Моделирование сложных объектов

**Теория:** Особенности моделирования сложных объектов на примере создания игрального кубика. Комментарии к выполнению задания.

**Практика:** Создание модели игрального кубика.

**Тема:** Рендеринг

**Теория:** Комментарии к информации в консоли после рендеринга в OpenSCAD . Особенности рендеринга. Полигональная сетка. Диаграмма Вронского и ее особенности. Триангуляция Делоне.

**Практика:** Усовершенствование и доводка модели игрального кубика по заданию. Печать модели на принтере.

**Тема:** Объединение геометрических тел

**Теория:** Булево объединение. Команда union. Особенности команды. Как эффективно использовать данное действие. Комментарии к выполнению заданий «Елочная игрушка» и «Магнитные держатели»

**Практика:** Создание моделей «Елочная игрушка» и «Магнитные держатели» по заданиям.

**Тема:** Объединение геометрических тел

**Теория:** Комментарии к выполнению задания «Ракета»

**Практика:** Создать модель ракеты по заданию. Распечатать на 3D-принтере.

**Тема:** Выпуклая оболочка

**Теория:** Трансформация трехмерных объектов. Основные понятия: выпуклое множество и выпуклая оболочка. Особенности трансформации трехмерных объектов с помощью команды hull на примерах. Комментарии к выполнению заданий по созданию моделей «Кулон» и «Сердечко».

**Практика:** Создание моделей «Кулон» и «Сердечко».

**Тема:** Немного о векторах

**Теория:** Вектор. Векторы в пространстве. Коллинеарные векторы. Параллельный перенос. Координаты вектора. Сумма векторов. Правило треугольника. Правило параллелограмма. Правило параллелепипеда.

**Практика:** Выполнение заданий тренировочных.

**Тема:** Сумма Минковского

**Теория:** Сумма Минковского двух многоугольников. Сумма Минковского в OpenSCAD. Команда minkowski, ее особенности и использование.

**Практика:** Выполнение зачетного задания создание модели «Задняя крышка смартфона».

**Тема:** Творческий проект

**Теория:** Комментарии к выполнению творческого проекта.

**Практика:** Выполнение творческого проекта по твердотельному моделированию и трехмерной печати по согласованию с учителем.

#### **Раздел 3 Экструзия**

**Тема:** Двухмерные объекты

**Теория:** Краткие сведения об экструзии. Плоские геометрические фигуры: прямоугольник, квадрат, круг, эллипс. Правильные фигуры. Рамки и профили. Комментарии к выполнению задания.

**Практика:** Создание модели «Трафарет кошки».

**Тема:** Двухмерные объекты

**Теория:** Комментарии к выполнению заданий.

**Практика:** Создание трафаретов: «Трафарет елки», трафарет формочек для выпечки «Кошка» и «Елка» и модели «Брелок».

**Тема:** Линейная экструзия. Работа с текстом

**Теория:** Как работать с текстом. Добавление текста к готовым моделям разными методами. Комментарии к выполнению заданий.

**Практика:** Создание моделей по заданиям с добавлением текста разными методами.

**Тема:** Линейная экструзия. Работа с фигурами.

**Теория:** Как работать с фигурами. Команды twist и scale и их параметры. Комментарии к выполнению заданий.

**Практика:** Создание модели с резьбой по заданиям.

**Тема:** Линейная экструзия. Смещение

**Теория:** Что такое смещение. Торцевая кромка. Команда offset и ее параметры. Использование команды offset для изготовления разных моделей.

**Практика:** Создание модели «Красивая ваза» и «Треугольная ваза».

**Тема:** Экструзия вращением

**Теория:** Тела, созданные вращением. Виды и особенности создания тел вращением. Команда rotate extrude. Особенности ее использования. Комментарии к выполнению заданий.

**Практика:** Создание моделей «Воронка», «Плафон» и «Ваза».

**Тема:** Экструзия вращением. Работа с текстом

**Теория:** Работа с фигурами. Использование команды difference.

**Практика:** создание модели двухкомпонентной елки. Создание моделей «Тарелка» и «Бабочка».

**Тема:** Экструзия контуров

**Теория:** Программы двухмерного черчения. Линейная экструзия контуров. Быстрое создание контуров в LibreCAD. Параметры и настройки. Комментарии к созданию модели.

**Практика:** Создание модели «Шахматный конь».

**Тема:** Экструзия контуров

**Теория:** DXF-файл. Конвертация изображений в DXF. Комментарии к выполнению заданий. Анализ возможных ошибок.

**Практика:** Создание моделей «Миньон» и «Крош», «Дерево» и «Шашка».

**Тема:** Повторение и обобщение материала **Практика:** Выполнить творческую работу по заданию учителя

#### **Раздел 4 Контрольные и итоговые работы Тема:** Подведение итогов. **Практика:** Контрольная работа

**8 класс** 

## **Раздел 1 Введение в технологию трехмерной печати**

**Тема:** Основные технологии 3-D печати (повторение и обобщение)

**Теория:** Техника безопасности. Аддитивные технологии. Экструдер и его устройство. Основные пользовательские характеристики 3D- принтеров. Термопластики. Технология 3D печати.

**Практика:** Подготовить рассказ об одной из технологий 3D печати с использованием мультимедиа презентации.

**Тема:** Печать модели на 3D-принтере (повторение и обобщение)

**Теория:** Использование системы координат. Основные настройки для выполнения печати на 3D-принтере. Подготовка к печати. Печать 3D-модели.

**Практика:** Подготовка к печати и печать 3D-модели с использованием разных программ

## **Раздел 2 Экструзия поверхностей**

**Тема:** Конструктивная блочная геометрия (повторение) **Теория:** Графические примитивы. Линейная экструзия. **Практика:** Создание моделей по заданию учителя

**Тема:** Массивы данных.

**Теория:** Массив. Элемент массива. Индекс элемента. Одномерные массивы. Двумерные массивы. Поле высот. Команда surface. Поверхность из текстового файла. Поверхность из графического файла.

**Практика:** Создание моделей «Форма для звезды»

**Тема:** Массивы данных.

**Теория:** Массив. Элемент массива. Индекс элемента. Одномерные массивы. Двумерные массивы. Поле высот. Команда surface. Поверхность из текстового файла. Поверхность из графического файла.

**Практика:** Создание моделей «Ваш регион».

# **Раздел 3 Параметрическое моделирование**

**Тема:** Парадигмы программирования

**Теория:** Императивное программирование. Функциональное программирование. Использование переменных. Команда echo. Команда module.

**Практика:** Создание модулей (подпрограмм). Создание моделей и проведение исследований.

**Тема:** Парадигмы программирования

**Теория:** Императивное программирование. Команда echo. Команда module. **Практика:** Создание модели и проведение исследования

**Тема:** Парадигмы программирования. Переменные

**Теория:** Использование переменных. Команда echo. Команда

module. Особенности создания модулей.

**Практика:** Создание модели: «Рамка». Выполнить творческий проект «Модель кораблика»

**Тема:** Парадигмы программирования. Переменные.

**Теория:** Использование переменных. Команда echo. Команда module. Особенности создания модулей.

**Практика:** Создание модели «Деревянный сруб». Выполнить творческий проект «Модель кораблика»

**Тема:** Парадигмы программирования. Параметризация **Теория:** Параметризация. Параметрическое моделирование. Параметрическая модель. Особенности структурного программирования. **Практика:** Создание модели «Вложенные кольца»

**Тема:** Структурное программирование **Теория:** Основные алгоритмические структуры: последовательность, ветвление, цикл. **Практика:** Создание модели «Елочный шарик»

**Тема:** Структурное программирование **Теория:** Цикл со счетчиком. Цикл for. Ограничения при печати

**Практика:** (Зачетное задание). Творческий проект по моделированию своей модели елочного шарика

**Тема:** Структурное программирование **Теория:** Вложенные циклы. Параметризация модели **Практика:** Создание органайзера для батареек и аккумуляторов и подготовка к печати. Печать на принтере

**Тема:** Структурное программирование **Теория:** Комментарии к созданию модели «Ящик для мелочей». **Практика:** Создание модели «Ящик для мелочей»

**Тема:** Структурное программирование **Теория:** Комментарии к созданию модели «Ящик для мелочей». **Практика:** Окончание работы над моделью «Ящик для мелочей». Подготовка к печати

**Тема:** Структурное программирование **Теория:** Массивы и векторы. Векторы в OpenSCAD. Особенности векторов в OpenSCAD и их использование.

**Практика:** Выполнение задания – исследование работы программы

**Тема:** Структурное программирование

**Практика:** Создание модели салфетницы . Исследование кода модели салфетницы. Усовершенствование модели, предложение по изменению модели и реализация.

**Тема:** Структурное программирование. Использование условий. **Теория:** Структура оператора условия. Полное и неполное условие. **Практика:** Выполнение задания «Оптимизация кода разборной модели «Массажер для рук»

**Тема:** Функции. **Теория:** Арифметические операции. Встроенные функции OpenSCAD. **Практика:** Создание моделей вращением параболы и ромба. Создание моделей: «Ромбус», «Парабола»

**Тема:** Функции.

**Теория:** Описание пользовательских функций.

**Практика:** Создание моделей вращением параболы и ромба. Создание моделей: «Ромбус», «Парабола»

**Тема:** Функции.

**Теория:** Параболоид, гиперболоид, эллипсоид. Параболический цилиндр. Гиперболический параболоид. Коноид.

**Практика:** Проведение исследований различных форм параболоидов . Выполнение задания – создание эллипсоида

**Тема:** Функции.

**Теория:** Параболический цилиндр. Гиперболический параболоид. Коноид. **Практика:** Проведение исследований различных форм эллипсоидов. Выполнение задания – создание эллипсоида

**Тема:** Тригонометрические функции **Теория:** Краткие сведения о тригонометрических функциях. Синус и косинус. **Практика:** Создание моделей звезд

**Тема:** Тригонометрические функции

**Теория:** Краткие сведения о тригонометрических функциях. Запись функций в OpenSCAD.

**Практика:** Усоврешенствование моделей звезд. Добавление линейной экструзии и печать различных звезд

**Тема:** Тригонометрические функции **Практика:** Создание модели «Вложенные стаканчики в форме звезды».

**Тема:** Рекурсия **Теория:** Рекурсивные модули. Параметры рекурсивного модуля. **Практика:** Исследование параметров рекурсии

**Тема:** Рекурсивное дерево. **Теория:** Рекурсивное дерево. Особенности выполнения задания по созданию модели рекурсивного дерева. **Практика:** Создание модели «Рекурсивное дерево»

**Тема:** Дерево Пифагора **Теория:** Что такое дерево Пифагора. Принципы построения. **Практика:** Создание и исследование модели «Дерево Пифагора»

**Тема:** Дерево Пифагора **Теория:** Комментарии к выполнению задания. **Практика:** Создание и исследование модели «Дерево Пифагора» .

**Тема:** Тернарная условная операция **Теория:** Краткие сведения о тернарной условной операции. Примеры рекурсивных функций. **Практика:** Создание модели «Призы победителям»

**Тема:** Импорт STL-файлов. Использование библиотек **Теория:** Импорт STL-файлов. Использование библиотек Создание моделей, содержащих готовые объекты. Создание моделей «Винт и шайба». **Практика:** Создание моделей, содержащих готовые объекты. Создание моделей «Винт и шайба»

**Тема:** Повторение и обобщение материалы **Теория:** Повторение: основные теоретические сведения и термины. Особенности твердотельного 3D-моделирования.

**Практика:** Создание 3D-модели по заданию учителя

## **Раздел 4 Контрольные и итоговые работы**

**Теория:** Комментарии к выполнению проекта. **Практика:** Итоговый творческий проект

**Тема:** Подведение итогов.

**Практика:** Завершение работы над проектом, представление проектов. Оценка и подведение итогов

#### **3. Тематическое планирование**

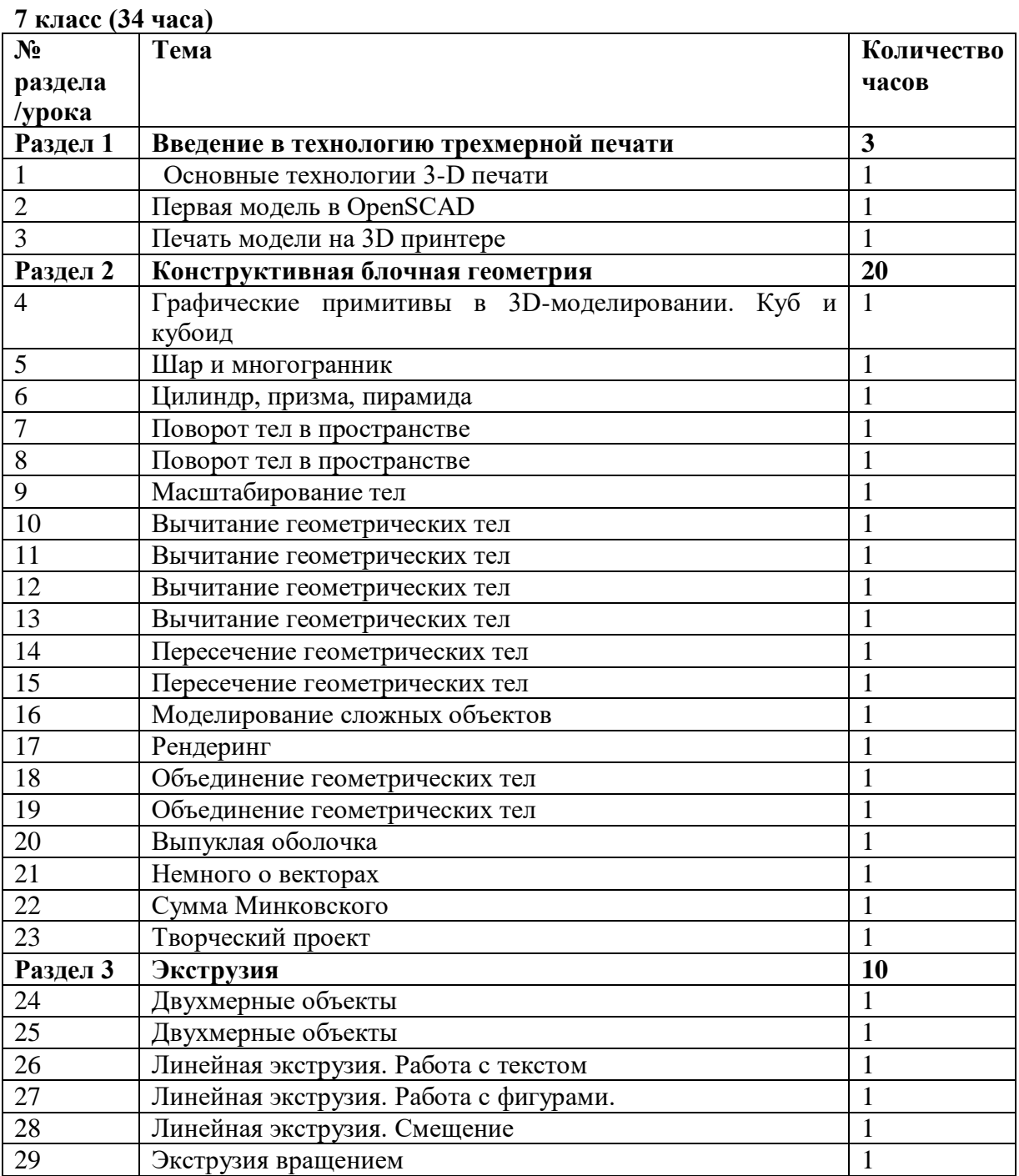

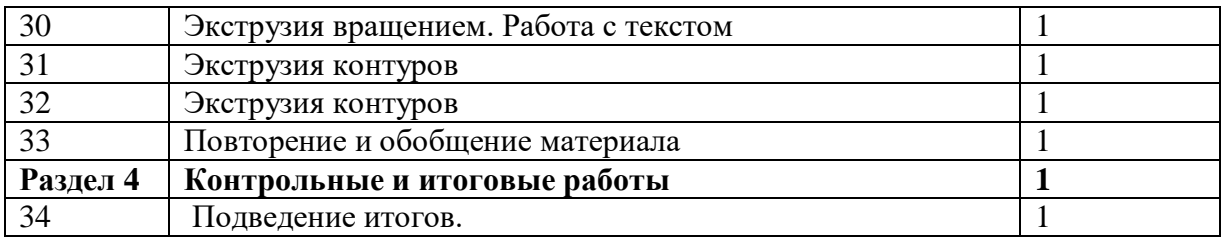

# **8 класс (34 часа)**

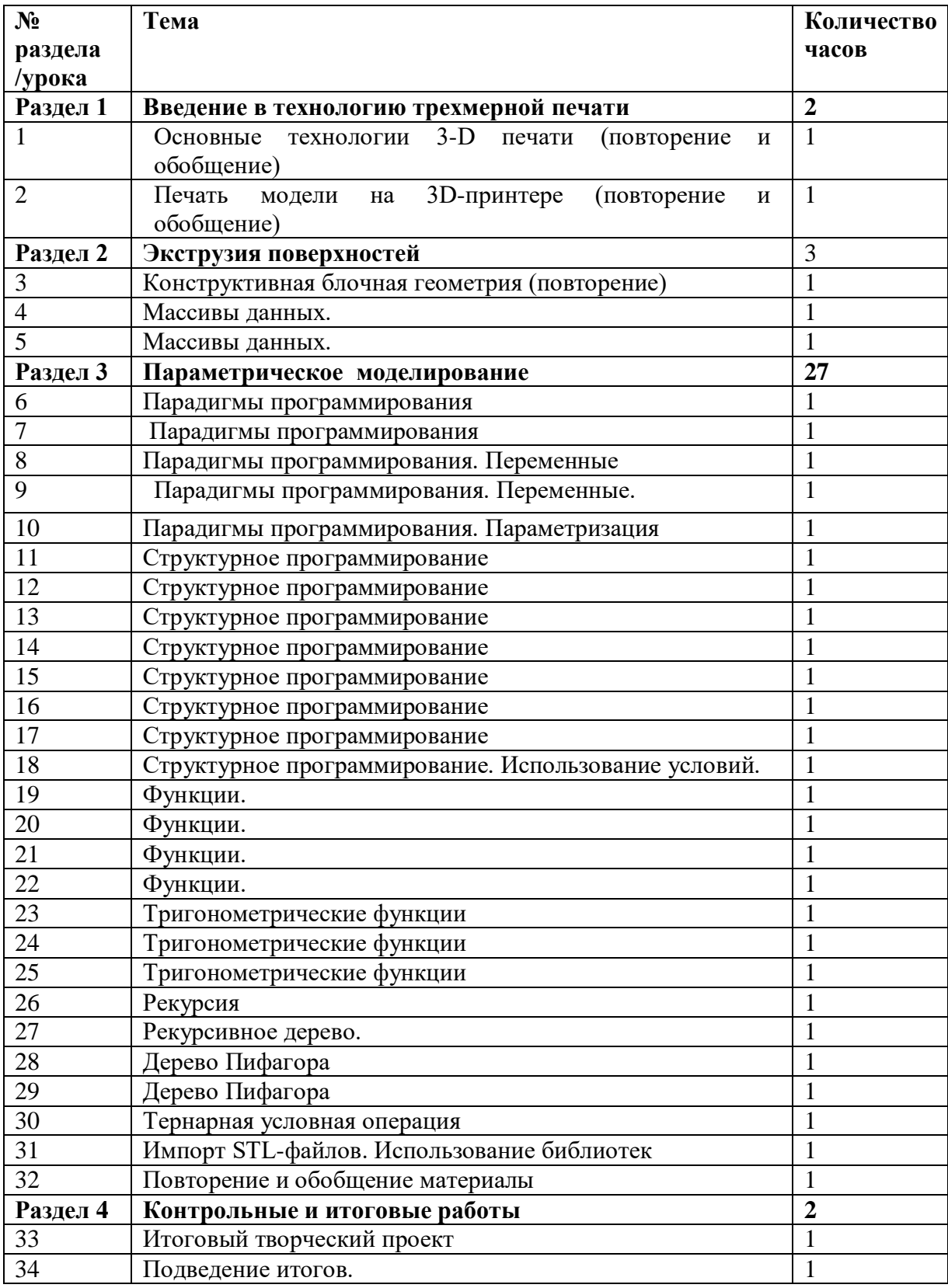